TRAEGER.DE Söllnerstr. 9 . 92637 Weiden . [info@traeger.de](mailto:info@traeger.de?subject=OpcMonitoredItemsEventArgs Class) . +49 (0)961 48 23 0 0

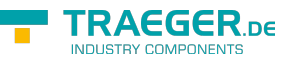

# OpcMonitoredItemsEventArgs Class

**Namespace:** Opc.UaFx.Server **Assemblies:** Opc.UaFx.Advanced.dll

Provides the event data for the [MonitoredItemsCreated,](https://wiki.traeger.de/en/software/sdk/opc-ua/net/api/opc.uafx.server.opcnodemanagermembers#monitoreditemscreated) [MonitoredItemsDeleted](https://wiki.traeger.de/en/software/sdk/opc-ua/net/api/opc.uafx.server.opcnodemanagermembers#monitoreditemsdeleted) and [MonitoredItemsModified](https://wiki.traeger.de/en/software/sdk/opc-ua/net/api/opc.uafx.server.opcnodemanagermembers#monitoreditemsmodified) event.

#### **C#**

public class OpcMonitoredItemsEventArgs : EventArgs

**Inheritance** [Object](https://docs.microsoft.com/en-us/dotnet/api/system.object) › [EventArgs](https://docs.microsoft.com/en-us/dotnet/api/system.eventargs) › OpcMonitoredItemsEventArgs

### <span id="page-0-0"></span>**Constructors**

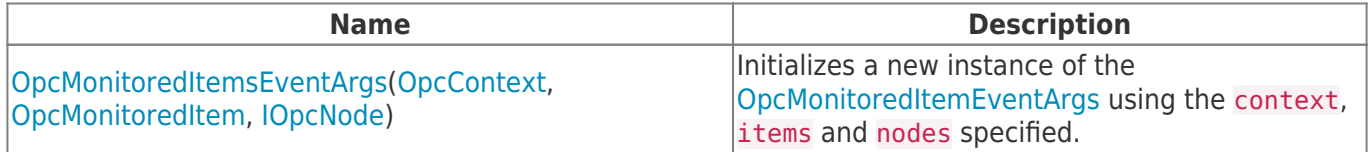

#### <span id="page-0-1"></span>Properties

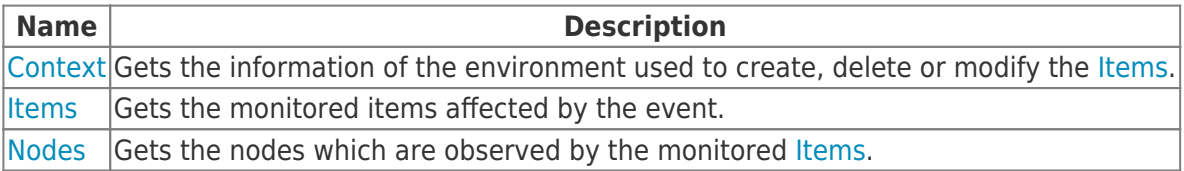

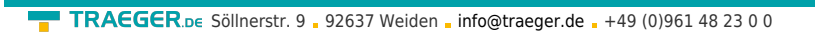

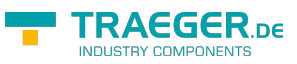

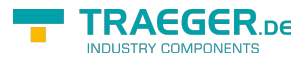

## Table of Contents

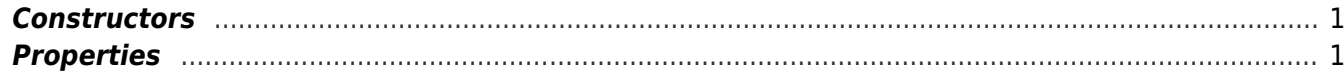